# **Pixelgrafik und Kompression**

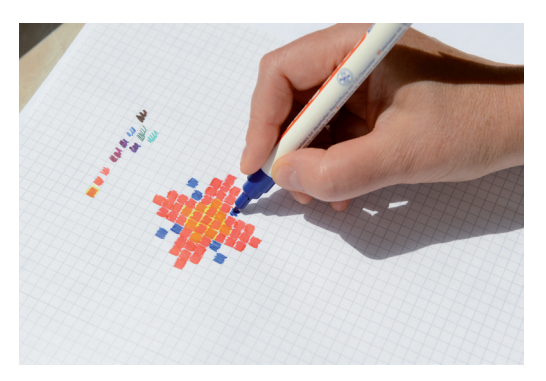

**1** Aus Pixeln werden Bilder.

### **Pixelgrafiken**

Wenn du eine Bilddatei in einem Format wie **JPG** oder **PNG** in einem Bildanzeigeprogramm öffnest und stark vergrößerst, erkennst du, dass das Bild aus einzelnen quadratischen Bildpunkten zusammengesetzt ist. Ein solcher Bildpunkt ist ein **Pixel**. Mehrere Pixel nebeneinander können farbige Flächen, aber auch ganze Bilder mit erkennbaren Motiven ergeben.

#### **Auflösung**

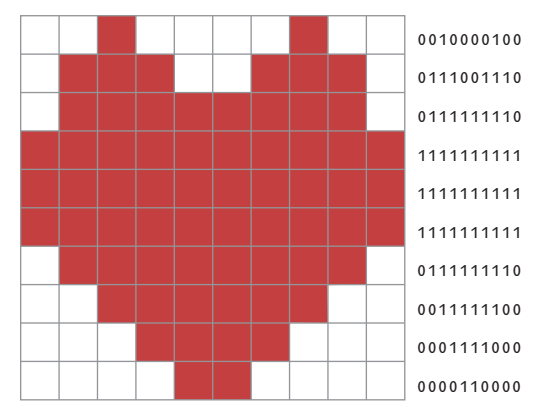

**2** 100 Pixel und 2 Farbwerte (links) mit Codierung (rechts)

Für die Angabe der Bildgröße bzw. Auflösung von Pixelgrafiken gibt es verschiedene Möglichkeiten:

die Kompression Bündelung, Verdichtung

- Man gibt die Gesamtzahl aller Pixel an. Zum Beispiel: Das Bild hat eine Auflösung von acht Megapixel.
- Man kann aber auch die Pixel-Anzahl für Länge mal Breite angeben, z.B.: Das Bild

hat eine Auflösung von 1920 x 1080 Pixel (Full HD) und damit 2073600 Bildpunkte.

#### **Farbwerte**

Wir unterscheiden Bilder nach den Werten, die ihre Pixel annehmen können, als **Binär**bilder (Schwarz-Weiß-Bilder), Graustufenbil**der** (z. B. 8 Bit) und Farbbilder (z. B. 3 x 8 Bit für die Farben Rot, Grün und Blau, aus denen alle anderen Farben gebildet werden).

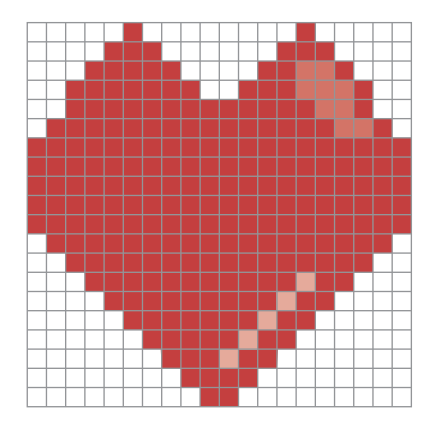

**3** 400 Positionen und vier Farbwerte

#### **Dateigröße**

Die Anzahl der Pixel wirkt sich direkt auf die Dateigröße aus. Der Computer im Inneren des Informatiksystems muss sich für jedes Pixel die genaue Position und den Farbwert merken. In beiden Abbildungen siehst du, dass man sich für das erste Herz (→ **Abb. 2**) 10 x 10 Pixel, also 100 Positionen und zwei Farbwerte, rot und "keine Farbe", merken muss; für das zweite Herz (→ **Abb. 3**) aber 400 Positionen und vier Farbwerte. Deswegen belegt das zweite Herz mehr Speicherplatz. Auf dem PC kannst du dir den benötigten Speicherplatz eines Bildes mit einem Rechtsklick auf das Bild und dann einem Klick auf "Eigenschaften" oder "Dateiinformationen" anzeigen lassen.

## **Datenkompression**

Verfahren zur Datenkompression sind dabei im Grunde nichts anderes als Codierverfahren mit zwei entscheidenden Eigenschaften:

- Die codierten Daten haben einen geringeren Speicherumfang als die Originaldaten (Kompression).
- Es gibt ein entsprechendes Decodierverfahren, mit dem die komprimierten Daten wieder in ihre ursprüngliche Darstellung umgewandelt werden (Dekompression).

## **Anwendungen**

Datenkompression wird in der Praxis unter anderem in "Packprogrammen" (Kompressionsprogrammen) durchgeführt, mit denen sich mehrere Dateien in einem komprimierten Format in eine Archiv-Datei verpacken lassen. Bekannte Dateiformate für solche komprimierten Archive sind etwa **ZIP** oder **RAR**.

Fast alle heute gängigen Medien- $\sqrt{ }$ dateiformate wie JPG oder PNG für Bilder, MP3 für Audiodaten oder MPEG für Videos verwenden Datenkompression.

## **Bitweise Lauflängencodierung**

Die Idee ist relativ einfach: Statt Daten wie bisher Zeichen für Zeichen zu codieren, wird jeweils das Zeichen und seine "Lauflänge", also wie oft es wiederholt wird, codiert.

Dabei werden die Längen der abwechselnd aufeinanderfolgenden Null-und-Eins-Folgen ausgegeben, begonnen mit der 0. Hier ein Beispiel:

*1111 1110 0000 0111 1100 0001*

Die Bitfolge startet mit null Nullen, gefolgt von sieben Einsen. Somit ergibt die Lauflängencodierung nun die folgende Zahlenfolge: *0, 7, 6, 5, 5, 1*

Betrachten wir nun die Codierung des Herzens (1**Abb. 2, rechts**). Die 10 Zeilen aus Nullen und Einsen werden hintereinander geschrieben. Nun ergibt die Lauflängencodierung (rote Pixel = rot): 2, 1, 4, 1, 3, 3, 2, 3, 2, 8, 1, 30, 1, 8, 3, 6, 5, 4, 7, 2, 4

Die Kompressionsrate ist umso besser, je mehr aufeinanderfolgende gleiche Pixel es gibt, z.B. beim roten Mittelteil des Herzens oder beim Schwarz-Weiß-Scan einer Textseite.

die Kompressionsrate Verhältnis der komprimierten Dateigröße zur Originaldateigröße

# **Merke**

- Ein Pixel ist ein Bildpunkt mit einer bestimmten Farbe.
- Sowohl die Anzahl der Pixel als auch die Farbwerte wirken sich auf die Dateigröße aus.
- Bilder und Videos werden fast immer komprimiert.

# **Aufgaben**

a) Finde heraus, wie du dir auf **1** deinem Smartphone die Auflösung und den Speicherplatz eines Bildes anzeigen lassen kannst.

b) Lösche alle überflüssigen Fotos in deiner Galerie. Wie viel Speicherplatz hast du dadurch gewonnen?

2 In den folgenden Dateiformaten werden Rastergrafiken gespeichert: JPG, PNG, GIF, BMP und

TIFF. Recherchiere die Bedeutung der Abkürzungen sowie die Eigenschaften der Dateiformate.

a) Entwirf ein Binärbild mit ka-**3** riertem Papier (z.B. 10 x 10 Kästchen) und codiere es wie in **Abb. 2.**

b) AA Tauscht eure Codierungen untereinander aus und zeichnet das Bild des/der jeweils anderen.

Du erhältst ein Schwarz-Weiß-**4** Bild der Größe 8 × 8 Pixel in bitweise lauflängencodierter Form mit folgender Zahlenfolge: 2, 4, 3, 6, 1, 1, 2, 2, 2, 18, 6, 1, 1, 6,

3, 4, 2

Du weißt, dass die lauflängencodierten Bilddaten mit "weiß" beginnen.

Skizziere das daraus entstehende Bild.